# Discover how to Install, Download & Use Adobe Photoshop Elements 2.0

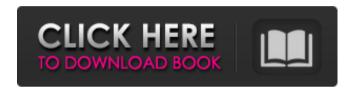

1/4

## Photoshop Elements 2.0 Download Product Key Free 2022 [New]

The Photoshop Work Area 1. \*\*Place your cursor over the\*\* \*\*\_Layer\_\*\* \*\*Windows panel in the upper-left corner of the screen\*\*. The active layer appears here. The layer is named with a descriptive name: the document is called "Rock Road Sign.jpg," and the layer is also called "Rock Road." As a general rule, the left side of the canvas is reserved for panels that aren't divided into panes, and the right side is for dividing the active pane into two smaller ones. 2. \*\*Click the New Layer button below the main Layer Windows panel. SeeFigure 4-6\*\*. A new blank layer is added to the image. When you're creating a new layer, the new one always appears on top of the layer below it. As you may have noticed from the preceding sections of this chapter, that first layer is the background. The new layer has the same name as the layer below it, making for a stacking pattern. If you create a layer called \_canvas\_, a new layer will be added to the bottom of the stack; if you create another layer called \_canvas\_, that layer will be placed on top of the \_canvas\_ layer. In the event that one or more layers have the same name, the one you create last is added at the top of the stack. Figure 4-6. You can make new layers at any time, and most of the time this will create a new layer just below the layer you've been working on. When you make a new layer, it appears on top of any layer below it. In this example, the layer you made is above the layer that's highlighted in the figure, "Rock Road Sign.jpg," which is the image that's currently active. The layer you created is named "Rock Road Sign." You can also create a new layer in several other ways. If you want to create a new layer directly above the active layer, click the New Layer button below the name of the layer in the Layers panel or its icon. If you want to create a layer at the top of your stack, right-click the Layer name at the bottom

# Photoshop Elements 2.0 Download License Code & Keygen For PC

If you want to edit photos from a smartphone, make GIFs, create other editable images, animate or create a website - this tutorial will teach you how to edit your photos with Photoshop or edit your photos with Elements on your Android phone. This is what I have: a Nexus 6. One of the ways to edit photos without having Photoshop is to use Android's built-in Camera app. The following tutorial is about editing images with the built-in app. If you want to learn how to edit photos with Photoshop, just skip to the end. I don't have Photoshop, so I will be using the built-in tools available in my Google Pixel phone to edit photos. You don't need Photoshop to do the same things, you just need a tool that works. For the last 3 years I've been using the Camera app from Google. It's the best app for taking photos. You can browse photos, send them to another Google service or just edit them right there on your phone. Features in the Pixel Camera App Send photos straight to your Google Drive Resize your photos Rotate and apply filters Add text to your photos Add borders to your photos Add some effects to your photos (borders, reflections and more) Add a watermark Upload your photos to Facebook, Twitter, Instagram and more The features available in the app are a little different from those in Photoshop, but they're very similar. How to Edit Photos with the Pixel Camera App You don't have to own a Pixel. Use the instructions below to use the app. The best way to learn how to edit photos is to try the Pixel Camera app. It's very similar to Photoshop - you have a few of the same functions and they're super easy to use. Open the app and you'll see a small carousel on the bottom of the screen. Scroll through the carousel to view your photos. You can use the arrows at the bottom of the screen to move between your most recent photos, your favorites and the most recently used gallery. The most recently used gallery is very similar to the stacks view in Photoshop. To see your most recently taken photos, tap on the most recent photos

## Photoshop Elements 2.0 Download Crack+

Ultrasonography, MRI and CT imaging of bone lesions of the hand and wrist. The selection of an imaging technique is essential to optimize diagnosis of bone lesions. The purpose of this study is to assess the diagnostic potential of different techniques for the detection of bone lesions of the hand and wrist. Between January 2000 and December 2000, a total of 592 patients (354 men, mean age 57 years, range 8-92 years; 248 women, mean age 56 years, range 13-91 years) were examined with ultrasonography, MRI and CT. Soft tissue pathologies of the hand and wrist were analyzed in detail, with special emphasis on their spread pattern and the presence of peritendinous or perinodular involvement. Image datasets were available in 589 patients. In the 10 cases in which datasets had to be excluded, image quality was reduced due to hardware or software problems. The mean size of bone lesions was 21 mm (range 5-95 mm), Ultrasonography identified 50/54 lesions (93.5%), MRI visualized 81/102 lesions (79.4%) and CT detected 99/104 lesions (95.2%). Ultrasonography was significantly more sensitive than MRI for lesions less than 10 mm in diameter. This was demonstrated most clearly in cases of lytic bone lesions. In cases of lytic and partially lytic bone lesions, CT was significantly more sensitive than both ultrasound and MRI. For posttraumatic lesions, CT and MRI were equally effective for visualizing peritendinous structures, and in cases with intraosseous tendon involvement, CT was more sensitive than MRI. In correctly staged cases, the accuracy for predicting malignancy was 90.7%, 86.5%, 75.0% and 90.0% for ultrasonography, MRI, CT and bone scintigraphy, respectively. Ultrasonography and CT are at present the most useful techniques for the imaging of bone lesions of the hand and wrist. However, other techniques will become increasingly important in the future. The relationship between fear of cancer recurrence and survival in cancer patients. This study investigated the contribution of fear of cancer recurrence (FCR) to survival and compared risk of death for patients with and without FCR. One hundred thirty-three patients were recruited from five outpatient clinic services in Melbourne, Australia, who were cancer survivors. The fear of cancer recurrence measure was completed by participants in an interview. An interviewer completed interviews of cancer survivors who died in the past 5 years. The results indicate

### What's New in the?

Q: How is the Priority Queue implemented I am currently learning about the Priority Queue data structure in Java. I have had a look at the following link - How is a Priority Queue implementation in java. However it doesn't explain in detail how a Priority queue works. I am a bit confused about the following - Is the priority queue a linked list? Is the comparing done in O(1) in the linked list version? Is the PriorityQueue class inherited from the Queue class? What is the difference between the PriorityQueue and PriorityBlockingQueue class? If the priority queue is implemented as a linked list, does that mean its using two lists? Thanks in advance A: It's not a linked list. It's an array, so its complexity is the array's complexity. It should be O(1). It's a class. It's already implemented on top of a queue. It's a subclass of the Queue class. (There's no "PriorityQueue" class.) Links: PriorityQueue, Queue How is a Priority Queue implemented? Obviously, an array of objects with a sorting method is used. Edit: The documentation is here. It says it's an array. It says it's O(1). Isidro De Los Ríos University Isidro de los Ríos University (in Spanish: Universidad Isidro de los Ríos (UIR)) is a private, Catholic-inspired university located in Bogotá, Colombia. It was founded in 1937 by Cardinal Concha y Cuellar. In addition to its undergraduate program, the institution also offers graduate study. The school is headquartered on the campus of the Seminary of Bogotá, which it shares with the Universidad de los Andes. External links Official website Category:Educational institutions established in 1937 Category:Universities and colleges in Colombia Category:Catholic universities and colleges in Colombia Category:1937 establishments in ColombiaSteady state dissociation constant, free fraction and flow cytometry study of Hoechst 33258 binding to the topoisomerase I intermediate complex. The binding of the DNA intercalator Hoechst 33258 to the DNA-topoisomerase I intermediate complex has been studied using steady state sp

# **System Requirements For Photoshop Elements 2.0 Download:**

Minimum Requirements: OS: Windows 7 / 8 / 10 Processor: 2.0 GHz Processor or higher Memory: 2 GB RAM or higher Graphics: OpenGL 2.0 or higher DirectX: Version 9.0 or higher Hard Disk: 100 MB available space Additional Notes: Conditions and Restrictions: You must own the product or have the right to sell it, and the game is sold as a single-player game and does not allow for any simultaneous players. You cannot

#### Related links:

http://jaxskateclub.org/2022/07/01/photoshop-elements-is-a-powerhouse-image-editing-software-for-editing-photos-graphics-and-video/

https://fortworth-dental.com/adobe-photoshop-cs6-windows-64bit-free-download/

http://vogaapaia.it/archives/26982

https://coleccionohistorias.com/2022/07/01/download-adobe-photoshop-cs6-free-full-version/

https://lms.trungtamthanhmv.com/blog/index.php?entrvid=2193

https://buycoffeemugs.com/free-high-quality-premium-business-card-mockup-psd/

https://parsiangroup.ca/2022/07/adobe-photo-illustrator-12-2-9-crack/

https://www.cameraitacina.com/en/system/files/webform/feedback/imagenomic-portraiture-plugin-for-photoshop-cc-2015-free-download.pdf

https://yaapoo.com/upload/files/2022/07/hHakkLZIA9PwGqN3huFg 01 56d7e962836230ac7b42e553da358900 file.pdf

https://idenjewelry.com/wp-content/uploads/elichen.pdf

http://www.qurumbusinessgroup.com/sites/default/files/webform/cv/how-to-download-photoshop-for-free-in-windows-11.pdf

https://wakandaplace.com/wp-content/uploads/2022/07/1 click photoshop actions free download.pdf

http://newsseva.in?p=21398

http://dealskingdom.com/wp-content/uploads/2022/07/quangabr.pdf

https://intrendnews.com/wp-content/uploads/2022/07/Photoshop Elements 12 Free Download Full Version .pdf

https://www.careerfirst.lk/sites/default/files/webform/cv/download-adobe-photoshop-in-mac.pdf

https://firis.pl/photoshop-cs3-fine-edition/

https://wanoengineeringsystems.com/embossed-text-tutorial-ofocas-adobe/

https://debit-insider.com/wp-content/uploads/2022/07/nectvand.pdf

https://sttropezrestaurant.com/download-free-adobe-photoshop-cc-2014-crack/